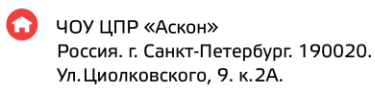

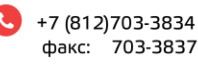

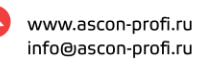

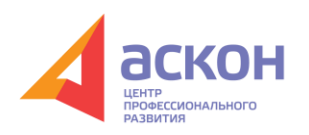

## Технические требования

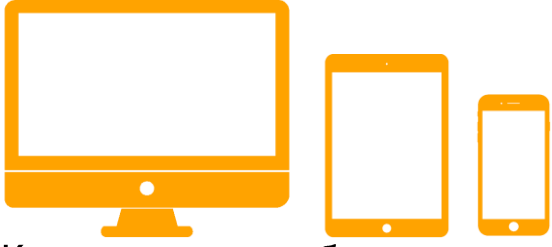

## Компьютер, ноутбук, планшет или телефон

На компьютере или ноутбуке установлена операционная система Windows 7 или новее, а также установлены свежие кодеки K-Lite Codec Pack. На планшетах и телефонах установлены операционные системы iOS 7, Android 4 или новее.

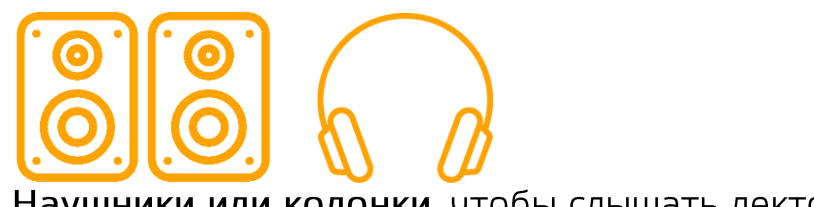

Наушники или колонки, чтобы слышать лектора.

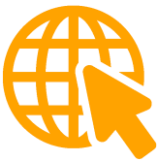

Интернет на скорости от 1 Мб/сек.

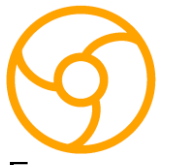

## Браузер Рекомендуем использовать Google Chrome. Также подойдут Mozilla Firefox, Opera, Internet Explorer, Microsoft Edge или Safari. В браузере должны работать Adobe Flash и всплывающие окна. Также рекомендуем установить Adobe Acrobat Reader DC и кодеки.

ascon-profi.ru